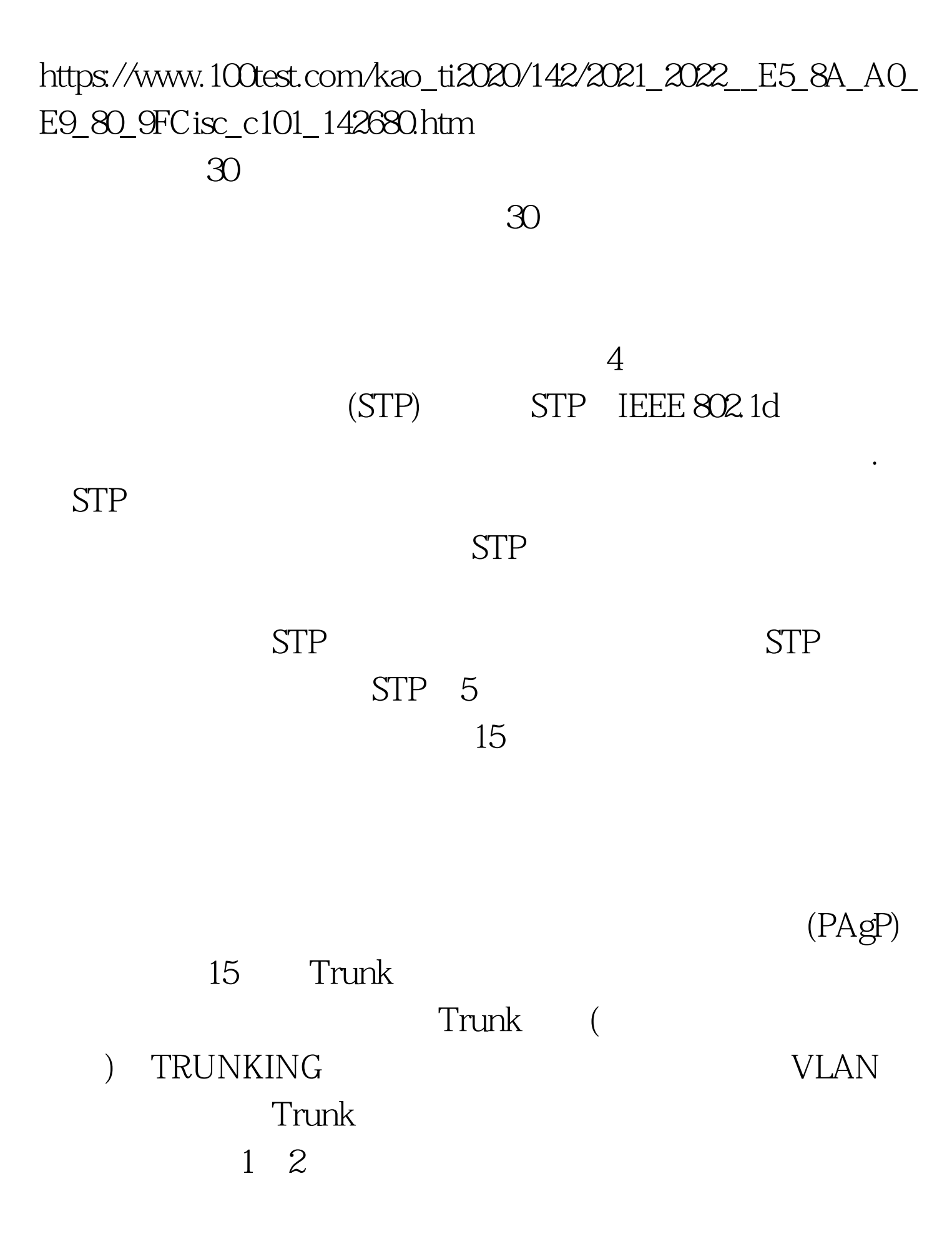

## $1000Mb(1Gb)$

 $100Mb$ 

## Cisco IOS

15 PortFast

 $\infty$ 

Access Trunk

## $STP$  15

www.beareyes.com.cn Switch(config) # int faO/21 Switch(config-if) # switchport mode access Switch(config-if) # spanning-tree portfast %Warning: Only enable PortFast on ports connected to a single host. Connecting hubs, concentrators, switches, bridges, etc. to this interface when youve PortFast can cause temporary bridging loops. Use with CAUTION. %This has configured PortFast on FastEthernet0/21 but will only have an effect when the interface is in a non-trunking mode. Switch(config-if)  $\#$  no shutdown Switch(config-if) #

Switch(config) # int range fastEthernet  $O/1$  - 24 Switch(config-if-range)# switchport mode access  $Switch(config-if-range)$  # spanning-tree portfast

## Switch(config-if)# speed 100 Switch(config-if) # duplex full STP Trunk  $30$

 $100T$ est

www.100test.com